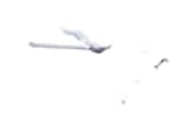

## FORMAT OF APPLICATION

(For selection of PLV under the District Legal Services Authority. Purn)

- 1. Name of the Candidate (in Capital Letters):
- 2 Name of the Father/ Husband
- 3 Gender:
- 4. Marital Status (Married/ Unmarried):
- 5 Permanent Address

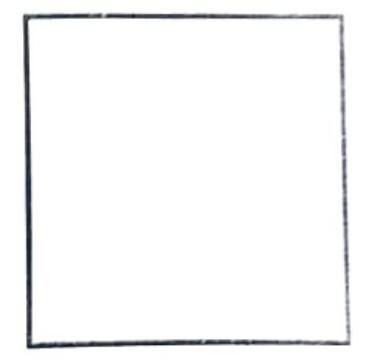

6. Present Address

7. Date of Birth (give supporting document):

8. Contact No. & Whats app No.:

9. Email ID

10. Whether belongs to SC/ST/OBC or others (Please Specify with supporting documents):

11 Educational Qualification (Give supporting documents):

12. Other qualification, if any (Give Supporting documents):

13. Work Experience, if any (Give supporting documents):

14. Place of preference to work at Block/ Panchavat:

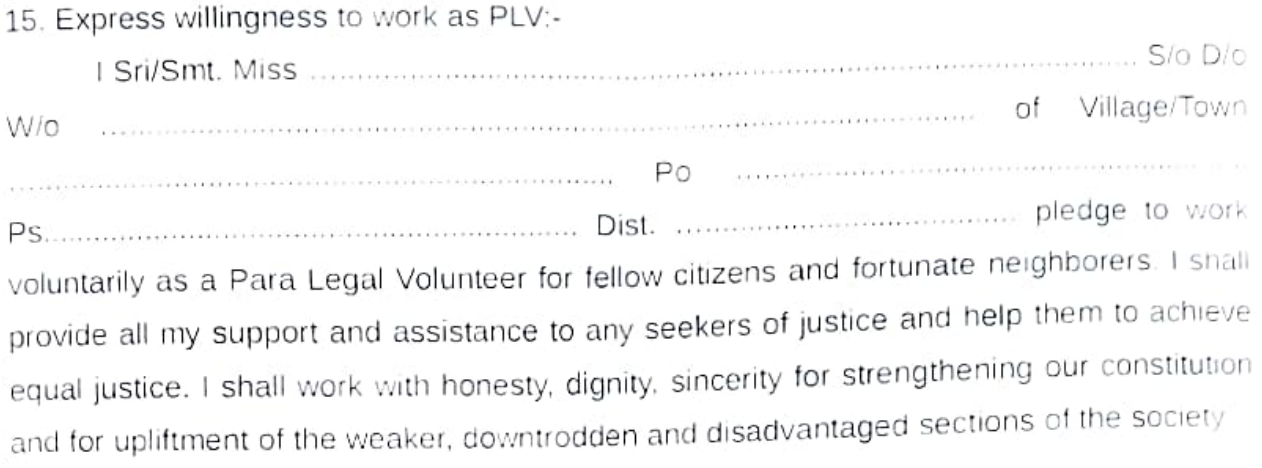

## DECLARATION

T hereby declare that the statements made in the application are true, complete to the best of my knowledge and belief. l understand that the work of PLV does not carry any salary, remuneration or wages except honorarium fixed by NALSA from time to time. In the event of any false information found at any slage, or if I fail to evince interest in the scheme, or has been adjudged insolvent, or has been accused of any offence, or has become physically or nentally incapable of acting as Para Legal Volunteer. or has so abused my position by committing misconduct in any manner or has affiliated myself to any olitical party either partially or fully. therefore. I do agree that my enrollment is iabie to be cancelled/ terminated instantly.

Your faithfully.

Date: Place.

**THE REPORT OF PERSONS ASSESSED AND RESIDENCE OF PERSONS ASSESSED AND REPORT OF PERSONS ASSESSED** 

(Full signature of the Applicant)